<span id="page-0-5"></span>**varwle** — Obtain Wald lag-exclusion statistics after var or svar

[Syntax](#page-0-0) **[Menu](#page-0-1)** [Description](#page-0-2) **[Options](#page-0-3)** [Remarks and examples](#page-0-4) [Stored results](#page-4-0) [Methods and formulas](#page-4-1) [References](#page-4-2) [Also see](#page-4-3)

# <span id="page-0-0"></span>**Syntax**

varwle  $\begin{bmatrix} , & \text{estimates}( \textit{estimate}) & \text{separator}(\textit{\#}) \end{bmatrix}$ 

<span id="page-0-1"></span>varwle can be used only after var or svar; see [\[TS\]](http://www.stata.com/manuals13/tsvar.pdf#tsvar) var and [TS] [var svar](http://www.stata.com/manuals13/tsvarsvar.pdf#tsvarsvar).

## **Menu**

<span id="page-0-2"></span>Statistics  $>$  Multivariate time series  $>$  VAR diagnostics and tests  $>$  Wald lag-exclusion statistics

# **Description**

<span id="page-0-3"></span>varwle reports Wald tests the hypothesis that the endogenous variables at a given lag are jointly zero for each equation and for all equations jointly.

# **Options**

- estimates(*estname*) requests that varwle use the previously obtained set of var or svar estimates stored as *estname*. By default, varwle uses the active estimation results. See [R] [estimates](http://www.stata.com/manuals13/restimates.pdf#restimates) for information on manipulating estimation results.
- separator(*#*) specifies how often separator lines should be drawn between rows. By default, separator lines do not appear. For example, separator $(1)$  would draw a line between each row, separator(2) between every other row, and so on.

## <span id="page-0-4"></span>**Remarks and examples status statistic** *status* **examples statistic** *statistic**statistic m*

After fitting a VAR, one hypothesis of interest is that all the endogenous variables at a given lag are jointly zero. varwle reports Wald tests of this hypothesis for each equation and for all equations jointly. varwle uses the estimation results from a previously fitted var or svar. By default, varwle uses the active estimation results, but you may also use a stored set of estimates by specifying the estimates() option.

If the VAR was fit with the small option, varwle also presents small-sample  $F$  statistics; otherwise, varwle presents large-sample chi-squared statistics.

#### Example 1: After var

We analyze the model with the German data described in [TS] [var](http://www.stata.com/manuals13/tsvar.pdf#tsvar) using varwle.

```
. use http://www.stata-press.com/data/r13/lutkepohl2
(Quarterly SA West German macro data, Bil DM, from Lutkepohl 1993 Table E.1)
. var dln inv dln inc dln consump if qtr<=tq(1978q4), dfk small
```

```
(output omitted )
```
. varwle

Equation: dln\_inv

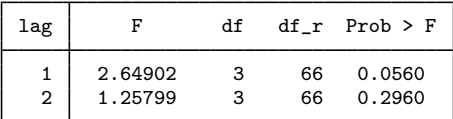

Equation: dln\_inc

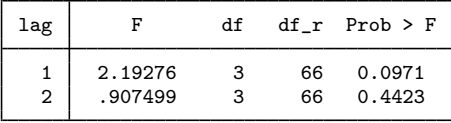

Equation: dln\_consump

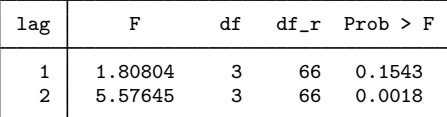

Equation: All

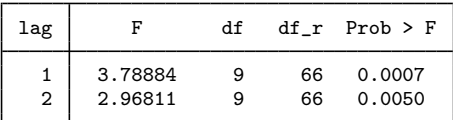

Because the VAR was fit with the dfk and small options, varwle used the small-sample estimator of  $\Sigma$  in constructing the VCE, producing an F statistic. The first two equations appear to have a different lag structure from that of the third. In the first two equations, we cannot reject the null hypothesis that all three endogenous variables have zero coefficients at the second lag. The hypothesis that all three endogenous variables have zero coefficients at the first lag can be rejected at the 10% level for both of the first two equations. In contrast, in the third equation, the coefficients on the second lag of the endogenous variables are jointly significant, but not those on the first lag. However, we strongly reject the hypothesis that the coefficients on the first lag of the endogenous variables are zero in all three equations jointly. Similarly, we can also strongly reject the hypothesis that the coefficients on the second lag of the endogenous variables are zero in all three equations jointly.

If we believe these results strongly enough, we might want to refit the original VAR, placing some constraints on the coefficients. See [TS] [var](http://www.stata.com/manuals13/tsvar.pdf#tsvar) for details on how to fit VAR models with constraints.

◁

#### Example 2: After svar

Here we fit a simple SVAR and then run varwle:

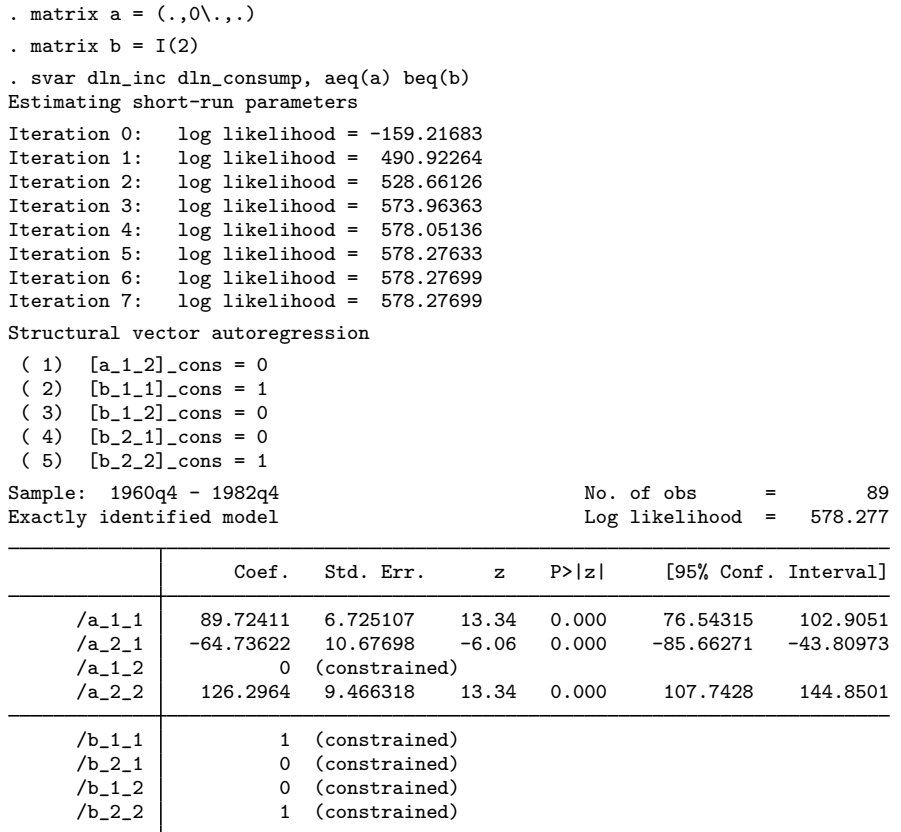

The output table from var svar gives information about the estimates of the parameters in the A and B matrices in the structural VAR. But, as discussed in [TS] [var svar](http://www.stata.com/manuals13/tsvarsvar.pdf#tsvarsvar), an SVAR model builds on an underlying VAR. When varwle uses the estimation results produced by svar, it performs Wald lag-exclusion tests on the underlying VAR model. Next we run varwle on these svar results.

#### . varwle

Equation: dln\_inc

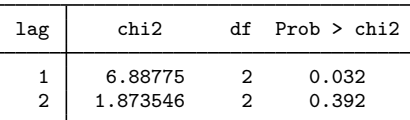

Equation: dln\_consump

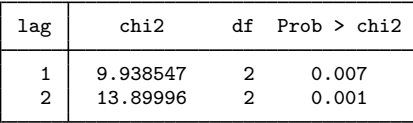

Equation: All

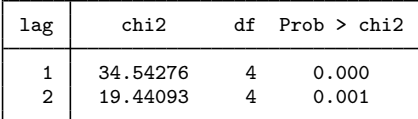

Now we fit the underlying VAR with two lags and apply varwle to these results.

- . var dln\_inc dln\_consump (output omitted )
- . varwle

Equation: dln\_inc

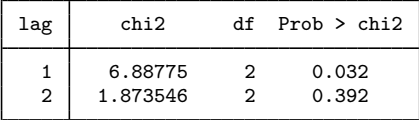

Equation: dln\_consump

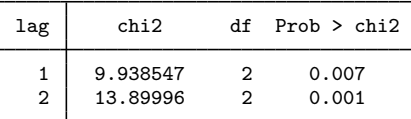

Equation: All

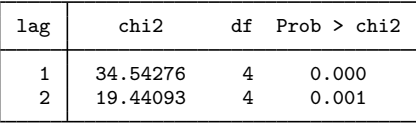

Because varwle produces the same results in these two cases, we can conclude that when varwle is applied to svar results, it performs Wald lag-exclusion tests on the underlying VAR.

 $\overline{\mathcal{L}}$ 

### <span id="page-4-0"></span>**Stored results**

varwle stores the following in  $r()$ :

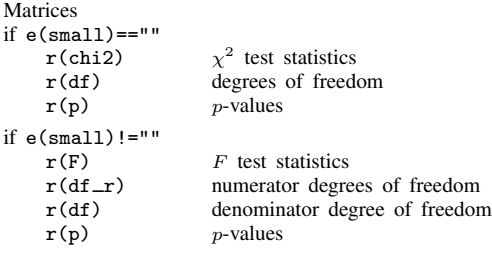

## <span id="page-4-1"></span>**Methods and formulas**

varwle uses test to obtain Wald statistics of the hypotheses that all the endogenous variables at a given lag are jointly zero for each equation and for all equations jointly. Like the test command, varwle uses estimation results stored by var or var svar to determine whether to calculate and report small-sample  $F$  statistics or large-sample chi-squared statistics.

 $\overline{\mathcal{L}}$ 

[Abraham Wald](http://www.stata.com/giftshop/bookmarks/series5/wald/) (1902–1950) was born in Cluj, in what is now Romania. He studied mathematics at the University of Vienna, publishing at first on geometry, but then became interested in economics and econometrics. He moved to the United States in 1938 and later joined the faculty at Columbia. His major contributions to statistics include work in decision theory, optimal sequential sampling, large-sample distributions of likelihood-ratio tests, and nonparametric inference. Wald died in a plane crash in India.

<span id="page-4-2"></span> $\qquad \qquad \qquad$ 

## **References**

- Amisano, G., and C. Giannini. 1997. Topics in Structural VAR Econometrics. 2nd ed. Heidelberg: Springer.
- Hamilton, J. D. 1994. Time Series Analysis. Princeton: Princeton University Press.
- Lütkepohl, H. 1993. Introduction to Multiple Time Series Analysis. 2nd ed. New York: Springer.
- Mangel, M., and F. J. Samaniego. 1984. Abraham Wald's work on aircraft survivability. Journal of the American Statistical Association 79: 259–267.
- <span id="page-4-3"></span>Wolfowitz, J. 1952. Abraham Wald, 1902–1950. Annals of Mathematical Statistics 23: 1–13 (and other reports in same issue).

## **Also see**

- [TS] [var](http://www.stata.com/manuals13/tsvar.pdf#tsvar) Vector autoregressive models
- [TS] [var svar](http://www.stata.com/manuals13/tsvarsvar.pdf#tsvarsvar) Structural vector autoregressive models
- [TS] [varbasic](http://www.stata.com/manuals13/tsvarbasic.pdf#tsvarbasic) Fit a simple VAR and graph IRFs or FEVDs
- [TS] [var intro](http://www.stata.com/manuals13/tsvarintro.pdf#tsvarintro) Introduction to vector autoregressive models